## Package 'ycevo'

June 28, 2022

Type Package

Title Nonparametric Estimation of the Yield Curve Evolution

Version 0.1.2

Maintainer Yangzhuoran Fin Yang <yangyangzhuoran@gmail.com>

Description Nonparametric estimation of the discount rate and yield curve. Koo, B., La Vecchia, D., & Linton, O. B. (2021) [<doi:10.1016/j.jeconom.2020.04.014>](https://doi.org/10.1016/j.jeconom.2020.04.014) describe the application with the Center for Research in Security Prices (CRSP) Bond Data and document the methods of this package.

URL <https://github.com/bonsook/ycevo>

BugReports <https://github.com/bonsook/ycevo/issues>

License GPL-3

**Depends**  $R (= 3.5.0)$ 

Encoding UTF-8

LazyData true

Imports dplyr, magrittr, Matrix, Rcpp (>= 0.12.18), rlang, stats

LinkingTo Rcpp, RcppArmadillo

RoxygenNote 7.1.2

**Suggests** test that  $(>= 3.0.0)$ , knitr, plotly, rmarkdown, tidyverse

Language en-AU

Config/testthat/edition 3

NeedsCompilation yes

Author Bonsoo Koo [aut], Nathaniel Tomasetti [aut], Kai-Yang Goh [aut], Yangzhuoran Fin Yang [aut, cre] (<<https://orcid.org/0000-0002-1232-8017>>)

Repository CRAN

Date/Publication 2022-06-28 08:20:02 UTC

### <span id="page-1-0"></span>R topics documented:

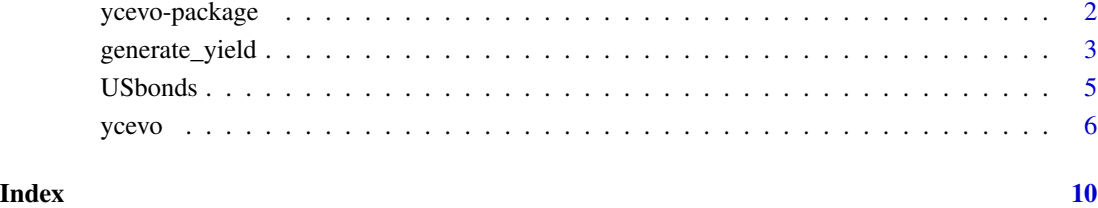

ycevo-package *Nonparametric Estimation of the Yield Curve Evolution*

#### Description

Nonparametric estimation of the discount rate and yield curve.

#### Author(s)

Bonsoo Koo <bonsoo.koo@monash.edu>

Kai-Yang Goh <kai-yang.goh@monash.edu>

Nathaniel Tomasetti <nathaniel.tomasetti@gmail.com>

Yangzhuoran Fin Yang (Maintainer) <fin.yang@monash.edu>

#### References

Koo, B., La Vecchia, D., & Linton, O. (2021). Estimation of a nonparametric model for bond prices from cross-section and time series information. Journal of Econometrics, 220(2), 562-588.

#### See Also

Useful links:

- <https://github.com/bonsook/ycevo>
- Report bugs at <https://github.com/bonsook/ycevo/issues>

<span id="page-2-0"></span>

#### Description

Generate a yield curve using the extended version of Nelson & Siegel model (Nelson, C. R., & Siegel, A. F., 1987). This has been used in the simulation setting (Equation (30)) of Koo, B., La Vecchia, D., & Linton, O. (2021). See Details and References.

#### Usage

```
generate_yield(
 n<sup>-</sup>qdate = 12,
 periods = 36,
 b0 = 0,
 b1 = 0.05,
 b2 = 2,
  t1 = 0.75,
  t2 = 125,
 linear = -0.55,
  quadratic = 0.55,
  cubic = -0.55)
get_yield_at(
  time,
 maturity,
 b0 = 0,
 b1 = 0.05,
 b2 = 2,
  t1 = 0.75,
  t2 = 125,linear = -0.55,
  quadratic = 0.55,
  cubic = -0.55\lambdaget_yield_at_vec(
 time,
 maturity,
 b0 = 0,
 b1 = 0.05,
 b2 = 2,
  t1 = 0.75,
  t2 = 125,linear = -0.55,
  quadratic = 0.55,
```

```
cubic = -0.55\lambda
```
#### Arguments

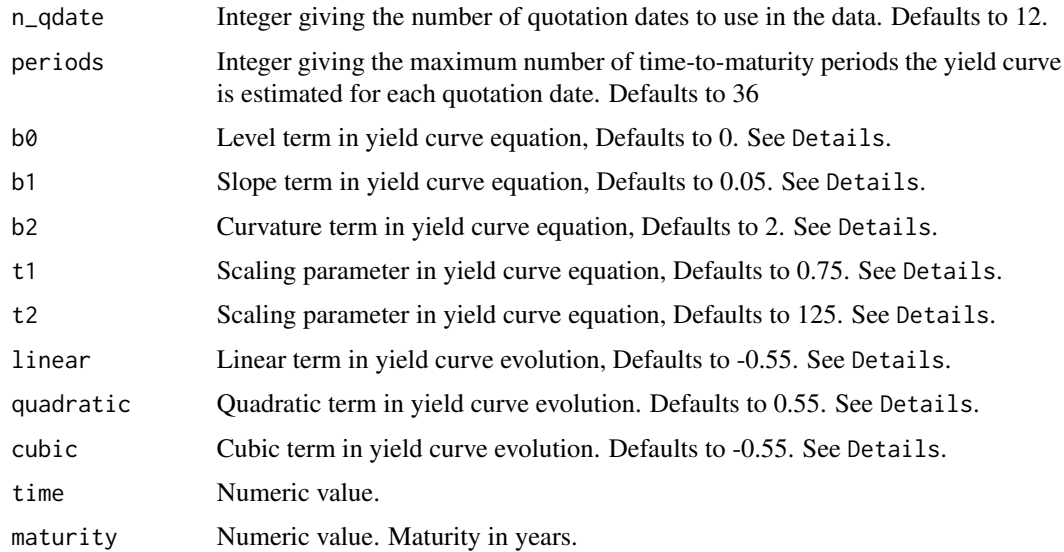

#### Details

Returns a matrix where each column corresponds to a yield curve at a different point in time. The initial curve at time to maturity zero is estimated from the following equation

$$
Yield_{i,0} = b_0 + b_1 * ((1 - \exp(-\tau_i/t_1)) / (\tau/t_1)) + b_2 * ((1 - \exp(-\tau_i/t_2)) / (\tau_i/t_2) - \exp(-\tau_i/t_2))
$$

where  $\tau_i$  is the time to maturity, usually measured in years. This defines the yield curve for the quotation date = 0. The yield curve for quotation dates =  $1, 2, ...$ , max\_q\_date multiplies this curve by the cubic equation,

 $Yield_{i,t} = Yield_{i,0} * (1 + linear * t + quadratic * t^2 + cubic * t^3)$ 

so the yield curve slowly changes over different quotation dates.

#### Value

generate\_yield Numeric matrix. Each column is a yield curve in a point in time (a quotation date). Each row is for a time-to-maturity. For example, the number in the second column third row is the yield for the yield curve at the second quotation date, for the third time-to-maturity ranking from shortest to longest. See Details for the equation to generate the yield curve. See Examples for a example with the code to visually inspect the yield curves.

get\_yield\_at Numeric scalar.

get\_yield\_at\_vec Numeric vector.

#### <span id="page-4-0"></span>USbonds 5

#### Functions

- get\_yield\_at: Return the yield at a specific point in time of a specific maturity.
- get\_yield\_at\_vec: Vectorised version of get\_yield\_at.

#### References

Nelson, C. R., & Siegel, A. F. (1987). Parsimonious Modeling of Yield Curves. The Journal of Business, 60(4), 473-489.

Koo, B., La Vecchia, D., & Linton, O. (2021). Estimation of a nonparametric model for bond prices from cross-section and time series information. Journal of Econometrics, 220(2), 562-588.

#### Examples

```
out <- generate_yield()
# plots
library(tidyverse)
out <- data.frame(out)
colnames(out) <- 1:12
out <- mutate(out, time = 1:36)
out <- pivot_longer(out, -time, names_to = "qdate", values_to = "yield")
ggplot(out) +
  geom_line(aes(x=time, y=yield, color = qdate))
```
USbonds *CRSP US Bond Dataset from 02/01/2007 to 31/12/2007*

#### Description

A dataset containing the prices and other attributes of CRSP US treasury bills, notes, and bonds. Columns qdate, crspid, tumat, mid.price, accint, pdint and tupq are required for estimation.

#### Usage

USbonds

#### Format

A data frame

qdate Quotation date crspid Bond identifier type 1: Treasury Bonds, 2: Treasury Notes, 4: Treasury Bills couprt Coupon rate matdate Bond maturity date

<span id="page-5-0"></span>tumat Number of days to maturity from quotation date mid.price Mid-Price, average between quoted bid and ask prices accint The accumulated interest on payments issuedate Bond issue date pqdate Bond payment date. One entry for each payment. pdint Bond payment amount tupq Time until a given payment, given in days

#### Source

<https://wrds-www.wharton.upenn.edu/>

#### ycevo *Estimate yield function*

#### Description

#### [Experimental]

Nonparametric estimation of discount functions at given dates, time-to-maturities, and interest rates (experienced users only) and their transformation to the yield curves.

#### Usage

```
ycevo(data, xgrid, tau, ..., loess = length(tau) > 10)estimate_yield(
  data,
  xgrid,
  hx,
  tau,
  ht,
  rgrid = NULL,
  hr = NULL,interest = NULL,
  loess = TRUE,price_slist = NULL,
  cf_slist = NULL
)
```
#### Arguments

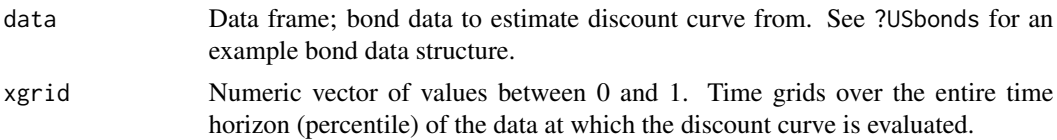

ycevo and the set of the set of the set of the set of the set of the set of the set of the set of the set of the set of the set of the set of the set of the set of the set of the set of the set of the set of the set of the

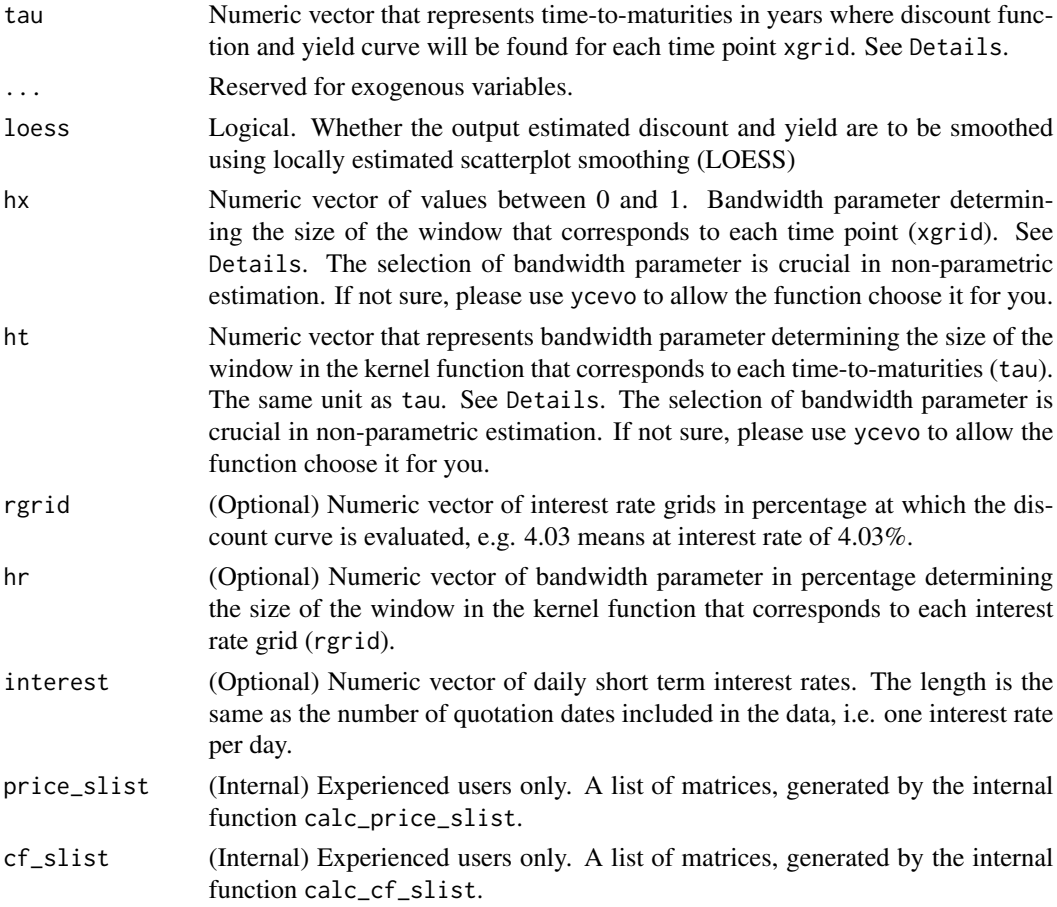

#### Details

Suppose that a bond i has a price  $p_i$  at time t with a set of cash payments, say  $c_1, c_2, \ldots, c_m$  with a set of corresponding discount values  $d_1, d_2, \ldots, d_m$ . In the bond pricing literature, the market price of a bond should reflect the discounted value of cash payments. Thus, we want to minimise

$$
(p_i - \sum_{j=1}^m c_j \times d_j)^2.
$$

For the estimation of  $d_k$  ( $k = 1, ..., m$ ), solving the first order condition yields

$$
(p_i - \sum_{j=1}^m c_j \times d_j)c_k = 0,
$$

and

$$
\label{eq:dk} \hat{d}_k = \frac{p_i c_k}{c_k^2} - \frac{\sum_{j=1, k\neq k}^m c_k c_j d_j}{c_k^2}.
$$

There are challenges:  $\hat{d}_k$  depends on all the relevant discount values for the cash payments of the bond. Our model contains random errors and our interest lies in expected value of  $d(.)$  where the expected value of errors is zero.  $d(.)$  is an infinite-dimensional function not a discrete finitedimensional vector. Generally, cash payments are made biannually, not dense at all. Moreover, cash payment schedules vary over different bonds.

Let  $d(\tau, X_t)$  be the discount function at given covariates  $X_t$  (dates xgrid and interest rates rgrid), and given time-to-maturities  $\tau$  (tau).  $y(\tau, X_t)$  is the yield curve at given covariates  $X_t$  (dates xgrid and interest rates rgrid), and given time-to-maturities  $\tau$  (tau).

We pursue the minimum of the following smoothed sample least squares objective function for any smooth function  $d(.)$ :

$$
Q(d) = \sum_{t=1}^{T} \sum_{i=1}^{n} \int \{p_{it} - \sum_{j=1}^{m_{it}} c_{it}(\tau_{ij})d(s_{ij}, x)\}^{2} \sum_{k=1}^{m_{it}} \{K_h(s_{ik} - \tau_{ik})ds_{ik}\}K_h(x - X_t)dx,
$$

where a bond i has a price  $p_i$  at time t with a set of cash payments  $c_1, c_2, \ldots, c_m$  with a set of corresponding discount values  $d_1, d_2, \ldots, d_m, K_h(.) = K(.)h$  is the kernel function with a bandwidth parameter h, the first kernel function is the kernel in space with bonds whose maturities  $s_{ik}$  are close to the sequence  $\tau_{ik}$ , the second kernel function is the kernel in time and in interest rates with x, which are close to the sequence  $X_t$ . This means that bonds with similar cash flows, and traded in contiguous days, where the short term interest rates in the market are similar, are combined for the estimation of the discount function at a point in space, in time, and in "interest rates".

The estimator for the discount function over time to maturity and time is

$$
\hat{d} = \arg\min_{d} Q(d).
$$

This function provides a data frame of the estimated yield and discount rate at each combination of the provided grids. The estimated yield is transformed from the estimated discount rate.

For more information on the estimation method, please refer to References.

#### Value

Data frame of the yield and discount rate at each combination of the provided grids.

discount Estimated discount rate xgrid Same as input xgrid tau Same as input tau yield Estimated yield

#### Functions

• estimate\_yield: Experienced users only. Yield estimation with interest rate and manually selected bandwidth parameters.

#### Author(s)

Nathaniel Tomasetti, Bonsoo Koo, and Yangzhuoran Fin Yang

#### References

Koo, B., La Vecchia, D., & Linton, O. (2021). Estimation of a nonparametric model for bond prices from cross-section and time series information. Journal of Econometrics, 220(2), 562-588.

#### ycevo 9

#### Examples

```
library(dplyr)
# Simulate 4 bonds issued at 2020-01-01
# with maturity 180, 360, 540, 720 days
# Apart from the first one,
# each has coupon 2,
# of which half is paid every 180 days.
# The yield curve is sumulated fron `get_yield_at_vec`
# Quotation date is also at 2020-01-01
exp_data <- tibble(
  qdate = "2020-01-01",
  crspid = rep(1:4, 1:4),pdint = c(100, 1, 101, 1, 1, 101, 1, 1, 1, 101),
  tupq = unlist(sapply(1:4, seq_len)) * 180,
  accint = 0) %>%
  mutate(discount = exp(-tupq/365 * get_yield_at_vec(0, tupq/365))) %>%
  group_by(crspid) %>%
  mutate(mid.price = sum(pdint * discount)) %>%
  ungroup()
# Only one quotation date so time grid is set to 1
xgrid <-1# Discount function is evaluated at time to maturity of each payment in the data
tau <- unique(exp_data$tupq/365)
ycevo(
  exp_data,
 xgrid = xgrid,
 tau = tau
\lambda
```
# <span id="page-9-0"></span>Index

∗ datasets USbonds, [5](#page-4-0) ∗ package ycevo-package, [2](#page-1-0) \_PACKAGE *(*ycevo-package*)*, [2](#page-1-0)

estimate\_yield *(*ycevo*)*, [6](#page-5-0)

generate\_yield, [3](#page-2-0) get\_yield\_at *(*generate\_yield*)*, [3](#page-2-0) get\_yield\_at\_vec *(*generate\_yield*)*, [3](#page-2-0)

USbonds, [5](#page-4-0)

ycevo, [6](#page-5-0) ycevo-package, [2](#page-1-0)